<u>Clément Allain</u> Gabriel Scherer François Pottier

**INRIA** Paris

June 5, 2024

Program transformation implemented in the OCAML compiler by Frédéric Bour, Basile Clément & Gabriel Scherer.

Formalize the transformation and its soundness.

Prove soundness using an adequate IRIS binary logical relation à la SIMULIRIS.

## The map problem: natural implementation

```
let rec map f xs =
  match xs with
   \mathsf{I} \quad \mathsf{\Gamma} \mathsf{I} \quad \to \quad
  \mid x :: xs \rightarrow
        let y = f x in
        y :: map f xs
# List.init 250 000 (fun \rightarrow ())
  |> map Fun.id
  |> ignore
Stack overflow during evaluation (looping recursion?).
```

# The map problem: natural implementation

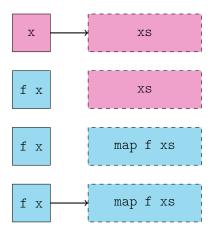

## The map problem: APS implementation

```
let rec map ys f xs =
  match xs with
  I \quad [] \quad \rightarrow
    List.rev ys
  \mid x :: xs \rightarrow
       let y = f x in
       map (y :: ys) f xs
let map xs =
  map [] f xs
# List.init 250_000 (fun \rightarrow ())
  |> map Fun.id
  |> ignore
 ; ;
-: unit = ()
```

## The map problem: APS implementation

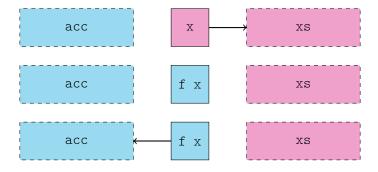

## The map problem: DPS implementation

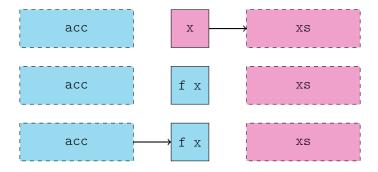

## The map problem: DPS implementation

```
let rec map_dps dst f xs = let map f xs =
  match xs with
                                    match xs with
  I \quad \Gamma \rceil \quad \rightarrow
                                     I \quad [] \quad \rightarrow
   set field dst 1 []
  | x :: xs \rightarrow
                                    | x :: xs \rightarrow
       let y = f x in
                                         let y = f x in
       let dst' = y :: [] in let dst = y :: [] in
       set field dst 1 dst';
                                     map dps dst f xs ;
       map dps dst' f xs
                                        dst
# List.init 250 000 (fun \rightarrow ())
  |> map Fun.id
  |> ignore
  ;;
-: unit = ()
```

## The map problem: TMC

```
let[@tail_mod_cons] rec map f xs =
  match xs with
  I \quad [] \quad \rightarrow
       Γ٦
  | x :: xs \rightarrow
       let y = f x in
       y :: map f xs
# List.init 250_000 (fun \rightarrow ())
  |> map Fun.id
  |> ignore
  ;;
-: unit = ()
```

## DATALANG: syntax

```
Index \ni i := 0 \mid 1 \mid 2
Tag \ni t
\mathbb{F} \qquad \ni \qquad f
Val \qquad \ni \quad v, w \quad ::= \quad () \mid i \mid t \mid b \mid \ell \mid \mathbf{0} \mathbf{f}
Expr \ni e ::= v \mid x \mid \text{let } x = e_1 \text{ in } e_2 \mid e_1 \overline{e_2}
                                   e_1 = e_2 | if e_0 then e_1 else e_2
                                   \{t, e_1, e_2\}
                                          e_1.(e_2) \mid e_1.(e_2) \leftarrow e_3
Def \ni d ::= rec \overline{x} = e
\operatorname{Prog} \quad \ni \quad p \quad := \quad \mathbb{F} \stackrel{\operatorname{fin}}{\rightharpoonup} \operatorname{Def}
State \ni \sigma := \mathbb{L} \stackrel{\text{fin}}{\rightharpoonup} \text{Val}
Config \ni \rho := \operatorname{Expr} \times \operatorname{State}
```

## DATALANG: map

## TMC transformation

$$e_s \overset{\xi}{\underset{\text{dir}}{\rightleftharpoons}} e_t \qquad d_s \overset{\xi}{\underset{\text{dir}}{\rightleftharpoons}} d_t$$

$$(e_{dst}, e_{idx}, e_s) \overset{\xi}{\underset{\text{dps}}{\rightleftharpoons}} e_t \qquad d_s \overset{\xi}{\underset{\text{dps}}{\rightleftharpoons}} d_t$$

 $p_s \leadsto p_t$ 

## TMC transformation: map

## Transformation soundness

$$p_s \leadsto p_t$$
 program  $p_s$  transforms into program  $p_t$ 

 $\downarrow \downarrow$ 

$$p_s \supseteq p_t$$

program  $p_t$  refines program  $p_t$  (termination-preserving refinement)

## Transformation soundness

| $p_s \leadsto p_t$  | program $p_s$ transforms into program $p_t$                                    |
|---------------------|--------------------------------------------------------------------------------|
| $\Downarrow$        |                                                                                |
| $p_s \gtrsim p_t$   | program $p_t$ simulates program $p_s$ (relational separation logic, SIMULIRIS) |
| $\downarrow$        |                                                                                |
| $p_s \supseteq p_t$ | program $p_t$ refines program $p_t$ (termination-preserving refinement)        |

# Specification in separation logic

$$\frac{\{???\}}{\texttt{Omap}\, \textcolor{red}{v_s} \gtrsim \texttt{Omap}\, \textcolor{red}{v_t}}{\{???\}}$$
 
$$\frac{\{???\}}{\texttt{Omap}\, \textcolor{red}{v_s} \gtrsim \texttt{Omap\_dps}\, \textcolor{red}{\ell}\, i\, \textcolor{red}{v_t}}{\{???\}}$$

#### Direct transformation

$$egin{array}{c} \{v_spprox v_t\} \ \hline ext{@map } v_s &\gtrsim ext{@map } v_t \ \hline \{w_s, w_t. \, w_spprox w_t\} \end{array}$$

Reldir (Simuliris) 
$$f \in \text{dom}(p_s)$$
 
$$v_s \approx v_t$$
 
$$\forall w_s, w_t. w_s \approx w_t \twoheadrightarrow \Phi(w_s, w_t)$$
 
$$0f v_s \gtrsim 0f v_t [\Phi]$$

## DPS transformation

$$\begin{array}{c|c} \{v_s \approx v_t * (\ell+i) \mapsto_t \blacksquare \} \\ \hline \text{@map } v_s \gtrsim \text{@map\_dps } \ell \ i \ v_t \\ \hline \{w_s, \text{().} \exists \ w_t. \ w_s \approx w_t * (\ell+i) \mapsto_t w_t \} \end{array}$$

RELDPS

$$\xi[f] = f_{dps}$$

$$\overline{v_s} \approx \overline{v_t}$$

$$\ell \mapsto_t \overline{v}$$

$$\forall w_s, w_t. w_s \approx w_t \twoheadrightarrow \ell \mapsto_t \overline{v}[i \mapsto w_t] \twoheadrightarrow \Phi(w_s, ())$$

$$@f \overline{v_s} \gtrsim @f_{dps} \ \ell \ i \ \overline{v_t} \ [\Phi]$$

RelProtocol

$$\frac{\mathbf{X}(e_s, e_t, \Psi) \qquad \forall e_s', e_t', \Psi(e_s', e_t') \twoheadrightarrow e_s' \gtrsim e_t' \langle \mathbf{X} \rangle \ [\Phi]}{e_s \gtrsim e_t \langle \mathbf{X} \rangle \ [\Phi]}$$

$$f_s \approx f_t$$

$$xs_s \approx xs_t$$

Omap  $f_s$   $xs_s$ 

 $\gtrsim$ 

 $\texttt{Omap} \ f_t \ xs_t$ 

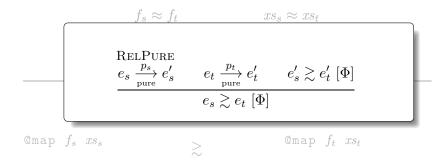

$$f_s \approx f_t$$
  $xs_s \approx xs_t$ 

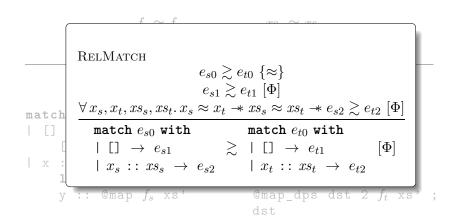

[]

$$f_s \approx f_t$$
  $xs_s \approx xs_t$ 

[]

$$f_s \approx f_t$$
  $xs_s \approx xs_t$   $x_s \approx xs_t$   $xs_s' \approx xs_t'$ 

let 
$$y = f_s x_s$$
 in  $y :: @map f_s xs'_s$ 

let  $y = f_t x_t$  in let  $dst = y :: \blacksquare$  in  $@map_dps dst 2 f_t xs'_t$ ; dst

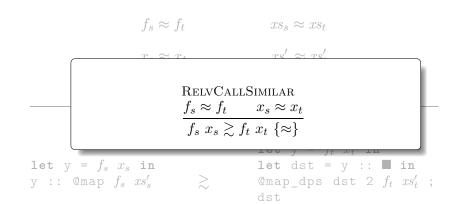

$$f_s \approx f_t$$
  $xs_s \approx xs_t$   $x_s \approx x_t$   $xs_s' \approx xs_t'$   $y_s \approx y_t$ 

$$f_s \approx f_t$$
  $xs_s \approx xs_t$   $x_s \approx x_t$   $xs_s' \approx xs_t'$   $y_s \approx y_t$ 

$$y_s :: \texttt{Qmap} \ f_s \ xs_s' \qquad \gtrsim \qquad \begin{array}{c} \texttt{let} \ \texttt{dst} = y_t :: \blacksquare \ \texttt{in} \\ \texttt{Qmap\_dps} \ \texttt{dst} \ 2 \ f_t \ xs_t' \ ; \\ \texttt{dst} \end{array}$$

$$f_s pprox f_t$$
  $xs_s pprox xs_t$  
$$xs_s pprox xs_s' \qquad xs_s' \qquad xs_s$$

$$f_s \approx f_t$$
  $xs_s \approx xs_t$   $xs'_s \approx xs'_t$   $y_s \approx y_t$   $\ell_t \mapsto_t (\text{CONS}, y_t, \blacksquare)$ 

$$y_s :: \texttt{Qmap} \ f_s \ xs_s' \qquad \gtrsim \qquad \begin{array}{c} \texttt{let} \ \texttt{dst} = \ell_t \ \texttt{in} \\ \texttt{Qmap\_dps} \ \texttt{dst} \ 2 \ f_t \ xs_t' \ ; \\ \texttt{dst} \end{array}$$

$$f_spprox f_t$$
  $xs_spprox xs_t$   $xs_s'pprox xs_t'$   $xs_s'pprox xs_t'$  Reltgirule  $e_t extstyle rac{p_t}{ ext{pure}} e_t' extstyle e_s \gtrsim e_t' [\Phi]$   $e_s \gtrsim e_t \ [\Phi]$ 

$$y_s :: \texttt{Qmap} \ f_s \ xs_s' \qquad \qquad \gtrsim \qquad \qquad \texttt{Qmap\_dps} \ \texttt{dst} \ \texttt{2} \ f_t \ xs_t' \ ; \\ \texttt{dst}$$

$$f_s \approx f_t$$
  $xs_s \approx xs_t$   $x_s \approx x_t$   $xs_s' \approx xs_t'$   $y_s \approx y_t$   $\ell_t \mapsto_t (\text{CONS}, y_t, \blacksquare)$ 

$$y_s$$
 :: @map  $f_s$   $xs_s'$   $>$  @map\_dps  $\ell_t$  2  $f_t$   $xs_t'$  ;  $\ell_t$ 

$$f_{s} \approx f_{t} \qquad xs_{s} \approx xs_{t}$$

$$\text{ReldPS2}$$

$$\xi[f] = f_{dps}$$

$$\overline{v_{s}} \approx \overline{v_{t}}$$

$$\ell \mapsto_{t} (t, v_{1}, v_{2})$$

$$\forall w_{s}, w_{t}. w_{s} \approx w_{t} \twoheadrightarrow \ell \mapsto_{t} (t, v_{1}, w_{t}) \twoheadrightarrow \Phi(w_{s}, ())$$

$$\boxed{\text{@f $\overline{v_{s}} \gtrsim \text{@}} f_{dps} \ \ell \ 2 \ \overline{v_{t}} \ [\Phi]}$$

$$y_{s} :: ys_{s}$$

$$\boxed{\text{@map\_dps } \ell_{t} \ 2 \ f_{t} \ xs'_{t} \ ;}$$

$$f_s \approx f_t$$
  $xs_s \approx xs_t$   $x_s \approx x_t$   $xs_s' \approx xs_t'$   $y_s \approx y_t$   $ys_s \approx ys_t$   $\ell_t \mapsto_t (\text{CONS}, y_t, ys_t)$ 

$$y_s$$
 ::  $ys_s$   $\gtrsim$  () ;  $\ell_t$ 

$$f_s \approx f_t$$
  $xs_s \approx xs_t$   $x_s \approx x_t$   $xs_s' \approx xs_t'$   $y_s \approx y_t$   $ys_s \approx ys_t$   $\ell_t \mapsto_t (\text{CONS}, y_t, ys_t)$ 

$$y_s :: ys_s > \ell_t$$

$$f_s \approx f_t$$
  $xs_s \approx xs_t$   $x_s \approx xs_t$   $xs_s' \approx xs_t'$ 

 $\frac{\text{RELSRCCONS}}{\forall \ell. \ell \mapsto_s (\text{CONS}, v_1, v_2) \twoheadrightarrow \ell \gtrsim e_t \ [\Phi]}{v_1 :: v_2 \gtrsim e_t \ [\Phi]}$ 

$$\ell_s$$
  $\geq$ 

$$f_s \approx f_t \qquad xs_s \approx xs_t$$

$$x_s \approx x_t \qquad xs_s' \approx xs_t'$$

$$y_s \approx y_t$$

$$ys_s \approx ys_t$$

$$\ell_t \mapsto_t (\text{CONS}, y_t, ys_t)$$

$$\ell_s \mapsto_s (\text{CONS}, y_s, ys_s)$$

$$\ell_s$$
  $\geq$ 

$$f_s \approx f_t \qquad xs_s \approx xs_t$$

$$\begin{array}{cccc} \text{RelBijInsert} & & \\ \ell_s \mapsto_s \overline{v_s} & \\ \ell_t \mapsto_t \overline{v_t} & \\ \hline v_s \approx \overline{v_t} & \\ \underline{\ell_s \approx \ell_t \twoheadrightarrow e_s \gtrsim e_t \ [\Phi]} \\ \hline e_s \gtrsim e_t \ [\Phi] & \\ \end{array}$$

$$\ell_s$$
 >

$$f_s \approx f_t$$
  $xs_s \approx xs_t$   $x_s \approx x_t$   $xs_s' \approx xs_t'$   $y_s \approx y_t$   $ys_s \approx ys_t$   $\ell_s \approx \ell_t$ 

$$\ell_s$$
  $\gtrsim$ 

## Concluding remarks

- ► The real proof deals with the *abstract* relational transformation.
- ▶ Details regarding the undetermined evaluation order of constructors were eluded.
- ▶ Other program transformations verified using *protocols*: APS, inlining.

# Thank you for your attention!

#### Simulation

## TMC protocol

$$X_{\mathrm{dir}}(\Psi,e_s,e_t) := \exists f,v_s,v_t.$$

$$f \in \mathrm{dom}(p_s) *$$

$$e_s = @f \ v_s * e_t = @f \ v_t * v_s \approx v_t *$$

$$\forall v_s',v_t'.v_s' \approx v_t' \twoheadrightarrow \Psi(v_s',v_t')$$

$$X_{\mathrm{DPS}}(\Psi,e_s,e_t) := \exists f,f_{dps},v_s,\ell,i,v_t.$$

$$f \in \mathrm{dom}(p_s) * \xi[f] = f_{dps} *$$

$$e_s = @f \ v_s * e_t = @f_{dps} \ ((\ell,i),v_t) * v_s \approx v_t *$$

$$(\ell+i) \mapsto \blacksquare *$$

$$\forall v_s',v_t'.(\ell+i) \mapsto v_t' * v_s' \approx v_t' \twoheadrightarrow \Psi(v_s',())$$

$$X_{\mathrm{TMC}} := X_{\mathrm{dir}} \sqcup X_{\mathrm{DPS}}$$